## SAP ABAP table ECLOG SET {Table of Multiple Test Configurations at Start}

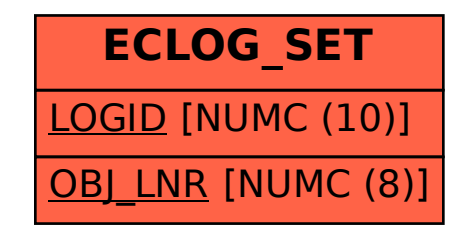